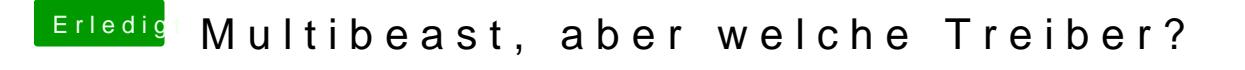

Beitrag von KNIX20 vom 2. November 2013, 11:46

Definiere 'abklemmen'. Weil ich habe überhaupt kein Windows mehr auf diese